# INFORMÁTICA INDUSTRIAL

#### PROGRAMACIÓN BÁSICA C++ (III)

M. Abderrahim, A. Castro, J. C. Castillo Departamento de Ingeniería de Sistemas y Automática

uc3m | Universidad Carlos III de Madrid

#### 8. Punteros

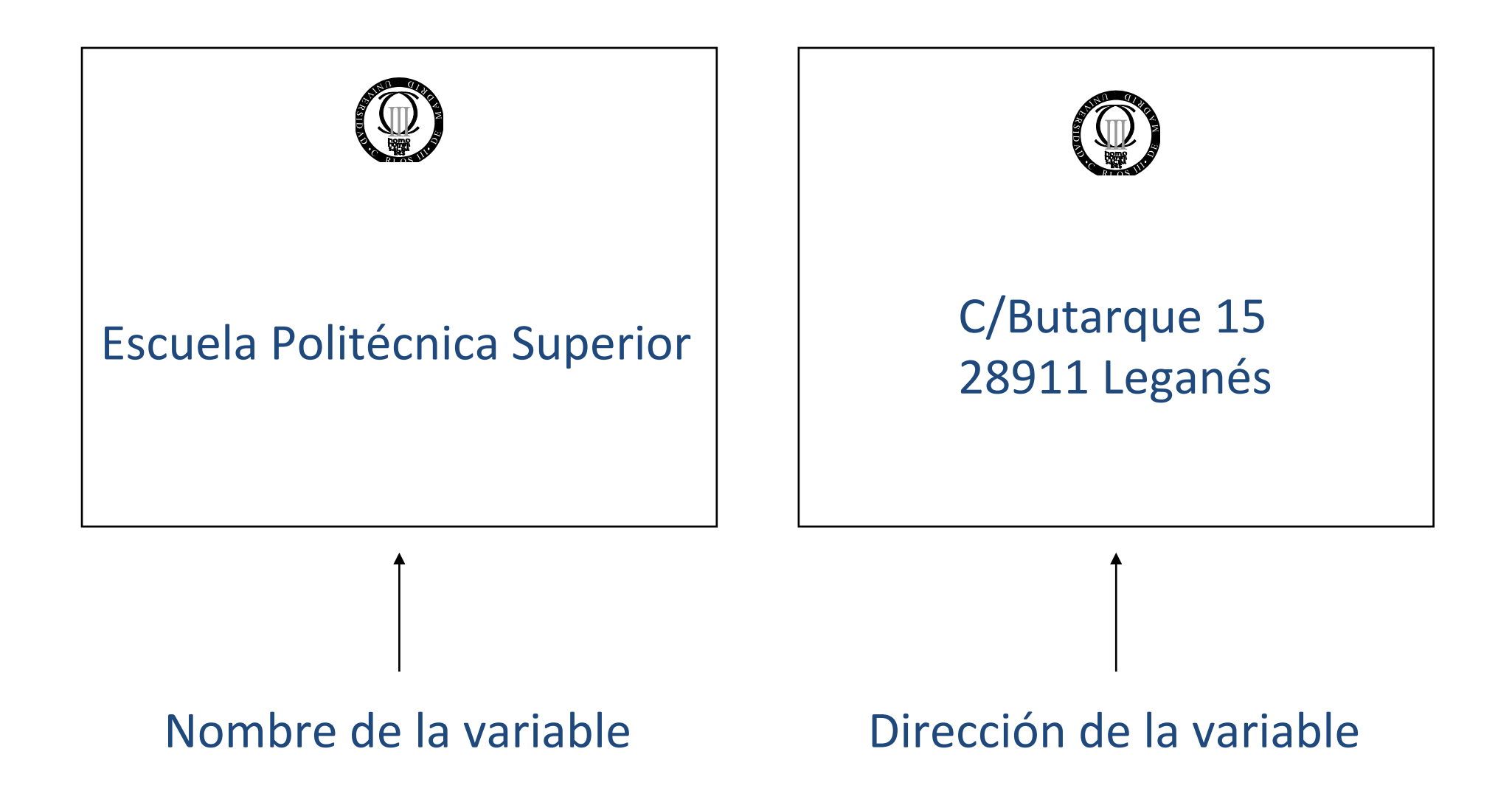

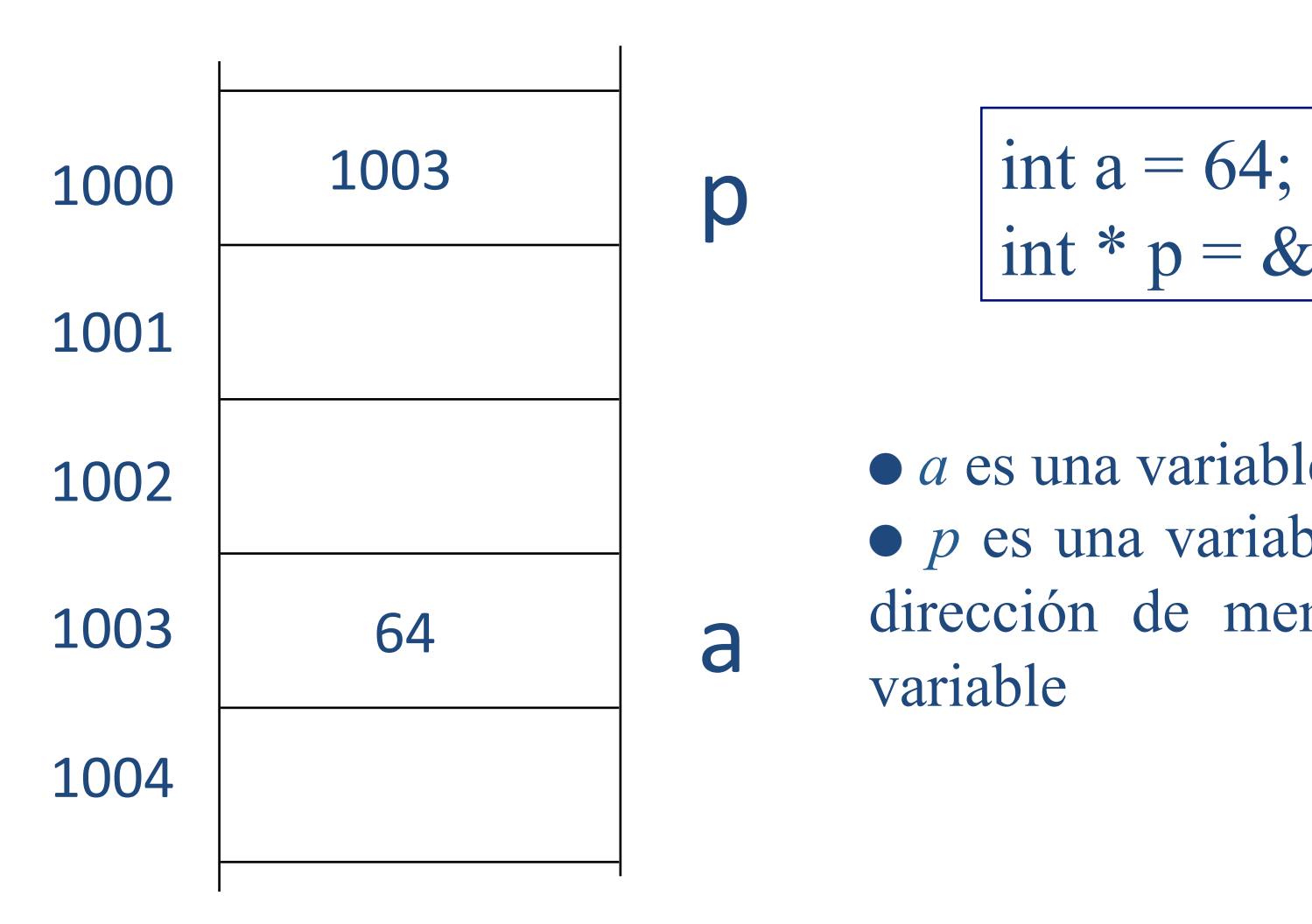

$$
\begin{array}{c}\n\overline{\text{int a = 64;}}\\ \n\text{int * p = & \& \text{a};}\n\end{array}
$$

● *a* es una variable que vale 64 ● *p* es una variable que vale la dirección de memoria de otra variable

- Es una variable que señala a otra variable o función
- Declaración:
	- tipo\* nombre del puntero;
	- $int^*$  p;
- p es un puntero a una variable de tipo entero.
- p NO es un entero

- & se usa para obtener la dirección de variables
- \* se usa para obtener el valor que hay en una dirección de memoria

#### Inicialización de punteros

int i; int \*p; i=5;  $p=8i;$ 1000 1001 1002 1003 1004  $\begin{array}{ccc} 5 & \hspace{1.5cm} \vert & \hspace{1.5cm} \vert & \hspace{1.5cm} \vert \end{array}$ 1003 **p** 

## Inicialización de punteros

```
#include <iostream>
using namespace std;
int main(){
   int i = 5;
   int *p;		
   p = 8i;
   cout<<"El valor de p es "<< p << endl;
    cout<<"El valor de p en hexadecimal es "<< hex << p << endl;		
    cout<<"El valor de la variable a la que apunta p es "<< *p << endl;		
    return 0;		
}
```
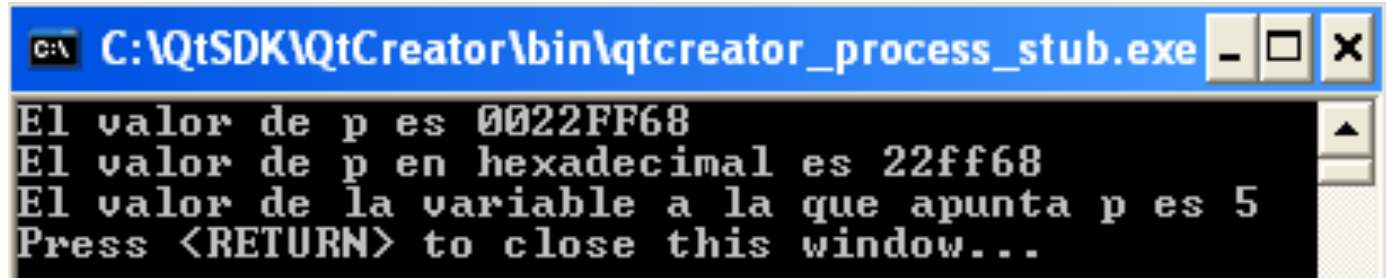

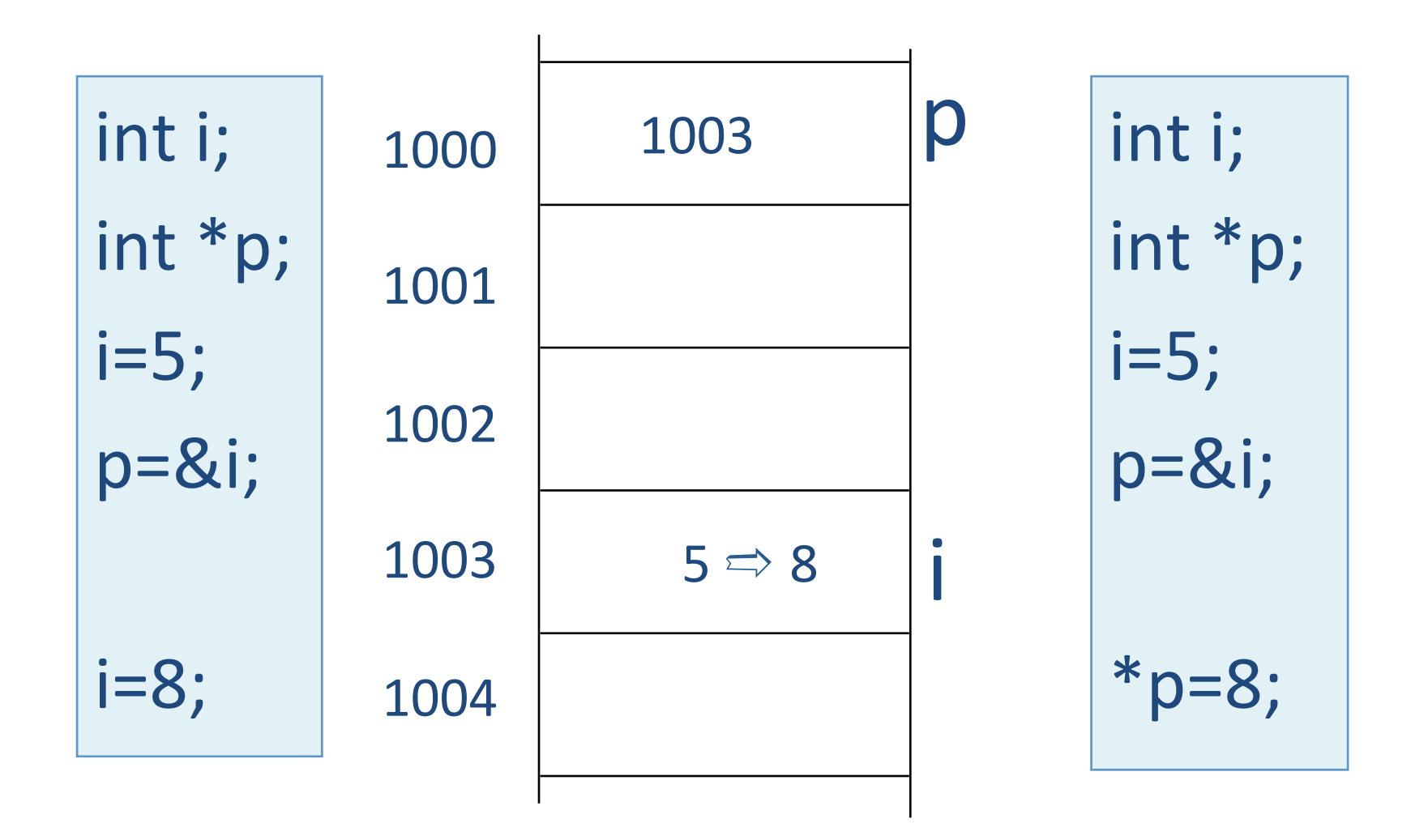

```
#include <iostream>
using namespace std;
int main(){
    float f :
    float *p;
    f = 2.4;
    p = 8f;
    cout << "El valor del puntero es "<< p << endl;
    cout<<"El valor al que apunta inicialmente el puntero es "<< *p << endl;
    f = 3.8;
    cout<<"El valor al que apunta después el puntero		es "<< *p << endl;
    return 0;
```
#### }

```
<sup>on</sup> C:\QtSDK\QtCreator\bin\qtcreator_process_stub.exe
El valor del puntero es 0022FF68<br>El valor al que apunta inicialmente el puntero es 2.400000
  valor al que apunta despuús el puntero es 3.800000.
                   to close this window...
```

```
#include <iostream>
using namespace std;
int main(){
    char c;
    char *p;
    p = 8c;
    *p = '5'cout<<"El valor inicial de c es "<< c << endl;
    *p = 'b';cout << " El valor de c después del cambio es " << c << endl;
    return 0;
```
}

```
#include <iostream>
using namespace std;
int main(){
    char c ;
    char *p;
    p = 8c;
    *p = '5'cout<<"El valor inicial de c es "<< c << endl;
    *p = 'b';cout <<" El valor de c después del cambio es "<< c << endl;
    return 0;
```
}

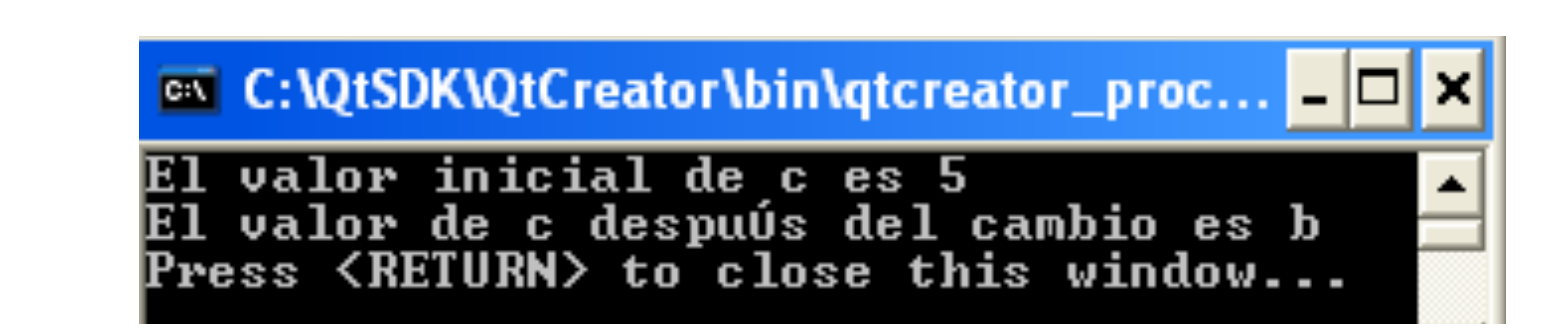

- Si se quiere modificar el valor de una variable dentro de una función esta debía ser global, por lo que se pierde el control del programa.
- Se puede usar referencia.
- Ahora tenemos la opción de hacerlo pasando la dirección de la variable en lugar del valor o referencia.

```
main() 
\{int x1 = 100, x2 = 200;
   cout << x1 << x2;
   exchange(x1, x2);cout << x1 << x2;
}
```
void exchange(int n1,int n2)  $\{$ int temp;  $temp = n1;$  $n1 = n2$ ;  $n2 = temp;$ }

Se imprimirá:

```
main() 
\{int x1 = 100, x2 = 200;
   cout \lt x 1 \lt x 2;
   exchange(x1, x2);cout << x1 << x2;
}
```

```
void exchange(int n1,int n2)
\{int temp;
   temp = n1;
   n1 = n2;
   n2 = temp;}
```
**Se imprimirá: 100 200 100 200** 

 $n1=200 \times 1=100$ n2=100 x2=200 

¿Es correcto el formato imprimido?

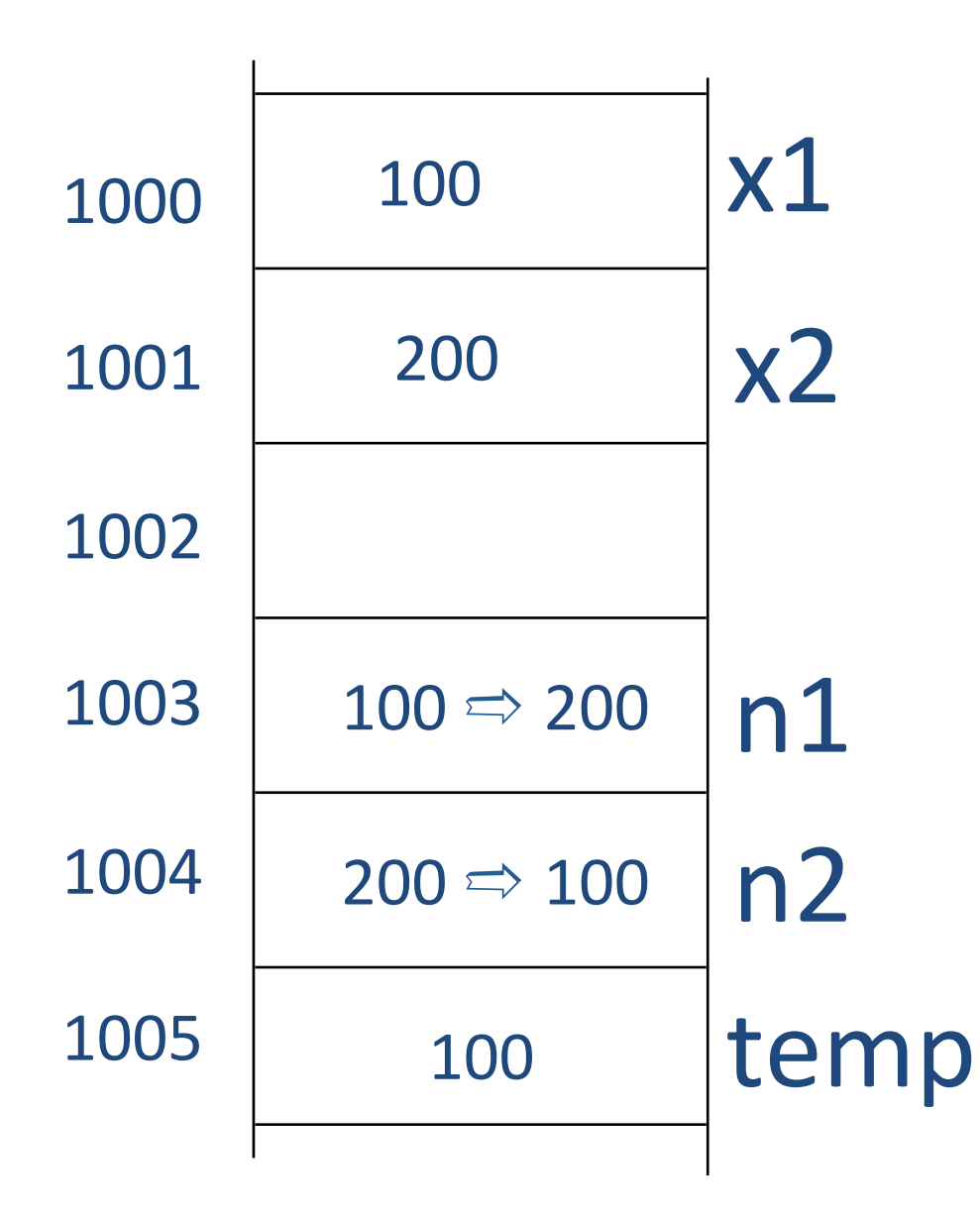

cambiar(x1,x2); 

void cambiar(int n1, int n2) { int temp; temp=n1; n1=n2; n2=temp; } 

}

main()

 $\{$ 

}

int  $x1 = 100$ ,  $x2 = 200$ ; cout  $\lt$  x  $1 \lt$  "  $\lt$  < x2  $\lt$  endl; exchange $(x1, x2)$ ; cout<< x1 << " "<< x2;

void exchange(int \*n1,int \*n2)  $\{$ int temp;  $temp = *n1;$  $*_{n1} = *_{n2};$  $*n2 = temp;$ 

Se imprimirá: **200 10** 

```
main() 
\{int x1 = 100, x2 = 200;
    cout \lt x 1 \lt " \lt < x2 \lt endl;
    exchange(x1, x2);
    cout << x1 << v \leq v \leq < v \leq x2;
}
```

```
void exchange(int *n1,int *n2)
\{int temp;
   temp = *n1;*_{n1} = *_{n2};*n2 = temp;}
```
#### Se imprimirá: 100 200 **200 100**

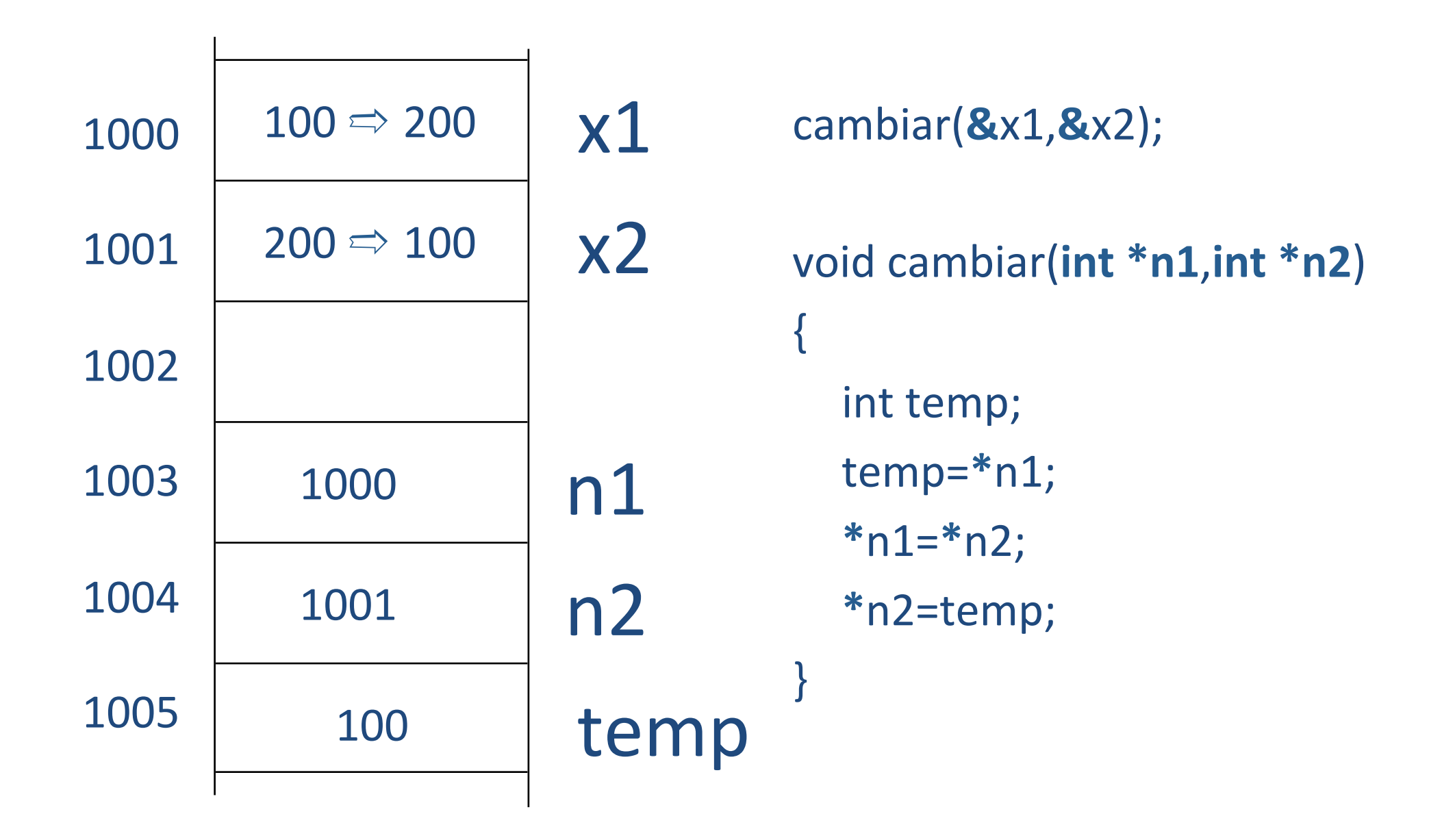

- Se crea en la función dos punteros
- Estos punteros, aunque no sean de main, apuntan a las variables de main
- Por tanto, si modificamos a lo que apuntan los punteros, estamos modificando las variables de main.

```
#include <iostream>
using namespace std;
void FijaAOcho(float *pun);
```

```
int main(){
     float f = 3.4;
     float *p;
     p = 8f;
     cout<<"El valor inicial de f es "<< f << endl;
     cout<<"El valor inicial de p es "<< p << endl;
     FijaAOcho(p);
     cout<<"El valor final de f es "<< f << endl;
     cout<<"El valor final de p es "<< p << endl;
     return 0;
}
```

```
void FijaAOcho(float *pun){
     *pun = 8;
    pun = 0;}
```

```
#include <iostream>
using namespace std;
void FijaAOcho(float *pun);
```

```
int main(){
     float f = 3.4;
     float *p;
     p = 8f;
     cout<<"El valor inicial de f es "<< f << endl;
     cout<<"El valor inicial de p es "<< p << endl;
     FijaAOcho(p);
     cout<<"El valor final de f es "<< f << endl;
     cout<<"El valor final de p es "<< p << endl;
     return 0;
}
```

```
void FijaAOcho(float *pun){
     *pun = 8;
    pun = 0;}
```
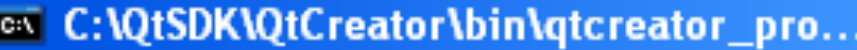

valor inicial de 3.400000 es valor inicial de p es 0022FF68 valor final de f es -8 valor final de p es 0022FF68 ress <RETURN> to close this window

● El nombre de un array es un puntero al primer elemento del array

char data $[5]$ ,\*p;

p=&data[0]; *es equivalente a* p=data;

```
char data[5],*p;
```
p=&data[0]; is *equivalent to* p=data;

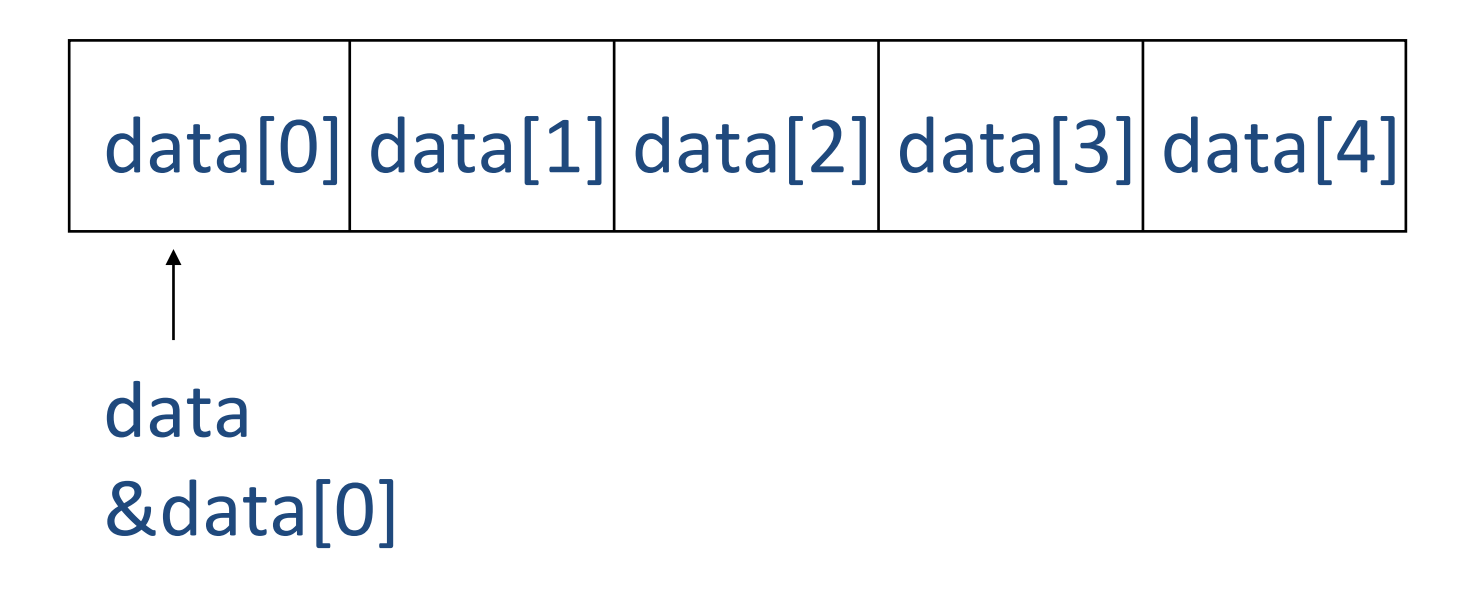

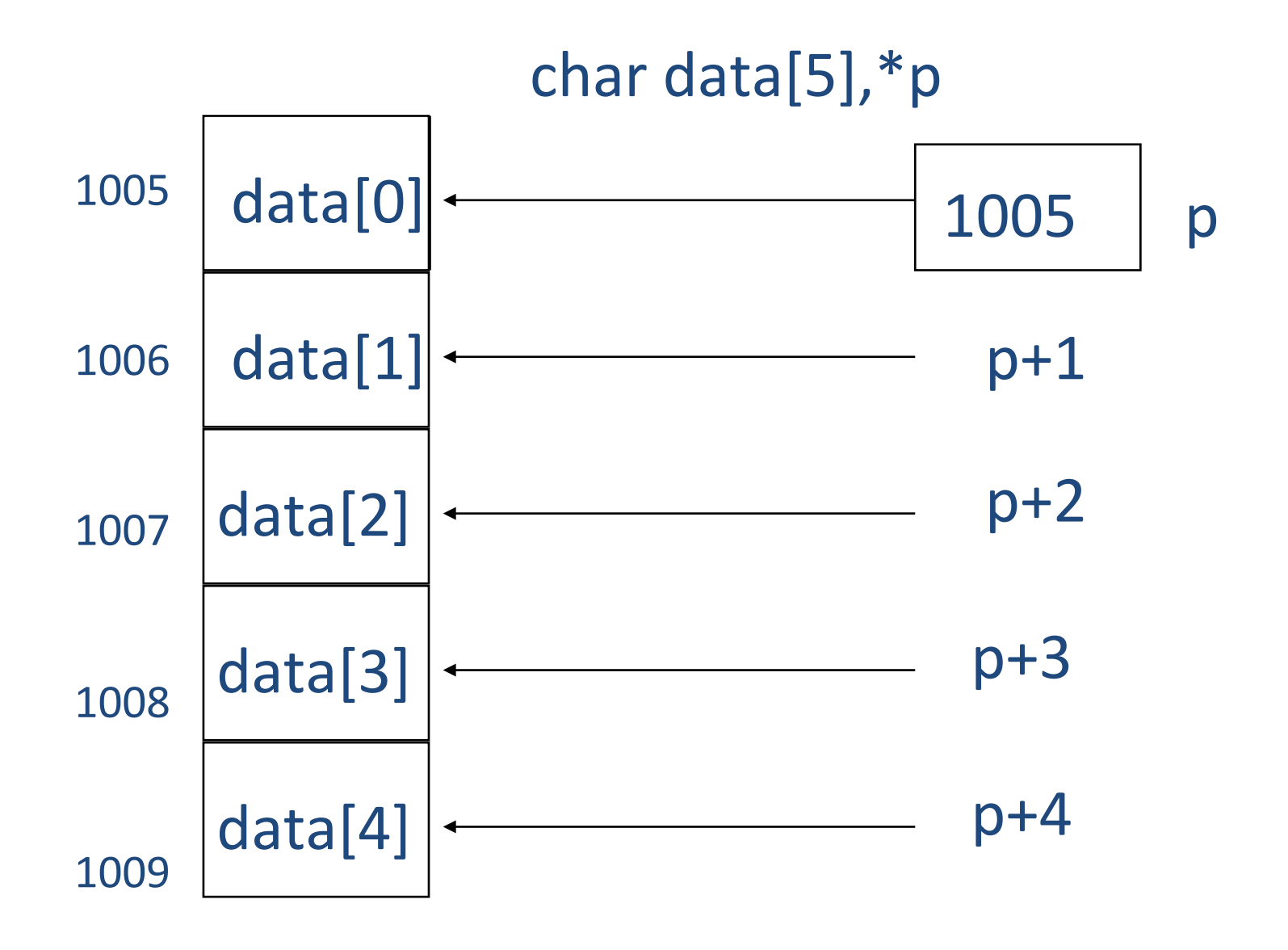

int data[3],\*p

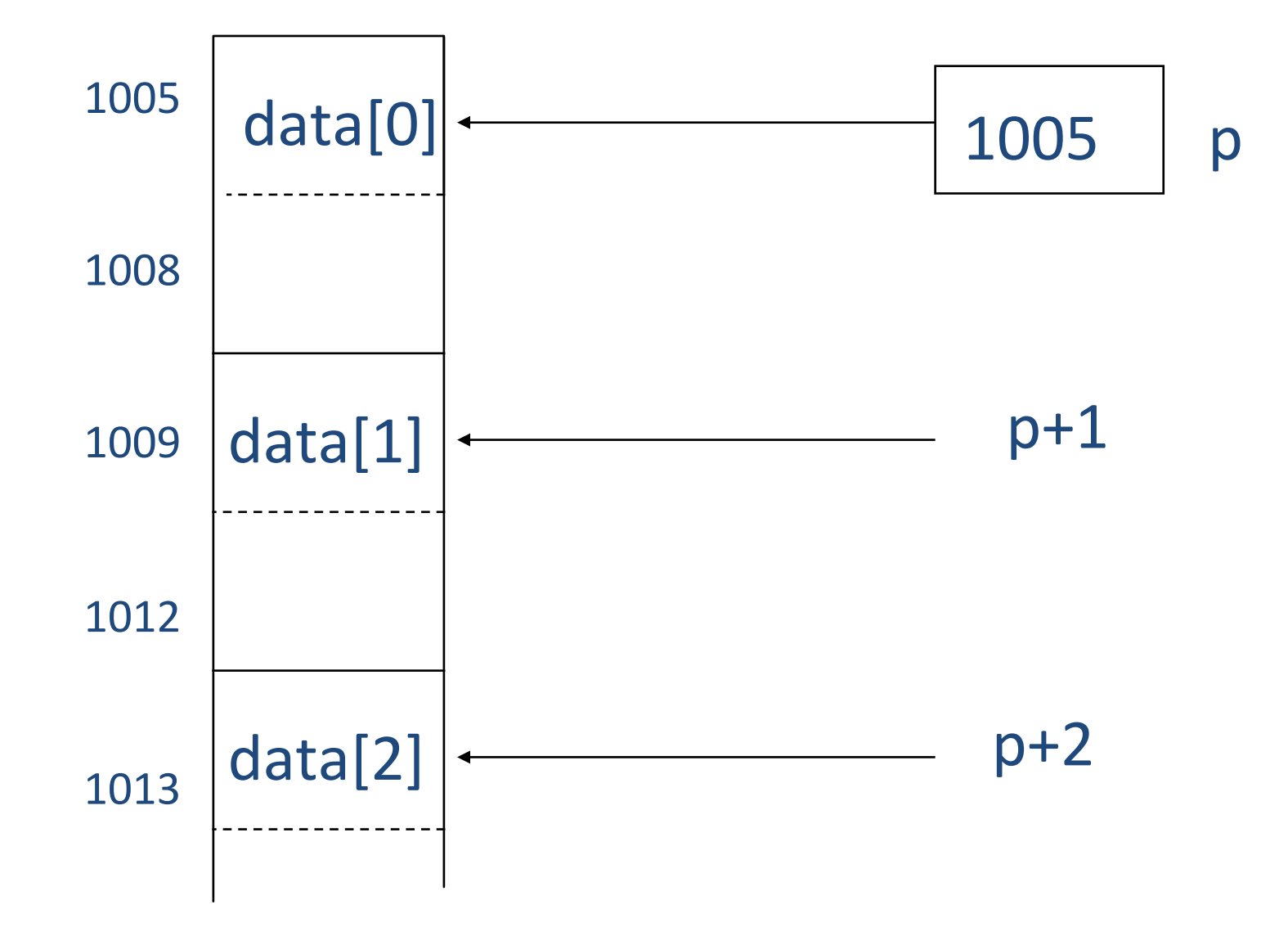

int i,b[20],suma;

suma=0; for $(i=0; i<20;++i)$ suma=suma+b[i];

int i,b[20],suma,\*p;

suma=0;  $p=b;$ for $(i=0; i<20;++i)$ suma=suma+ $*(p+i);$ 

**OJO:**  $\bullet^*(p+i) \neq \ast p+i$  $\bullet$ b[i]  $\neq$  b[0]+i

#### Arrays como parámetros en funciones

- Tres formas **equivalentes** 
	- $-$  funcion (int a[10])
	- $-$  funcion (int a[])
	- $-$  funcion (int  $*$ a)
- Si un array se pasa como parámetro, siempre se podrá modificar dentro de la función
	- Se modifica el array, no la copia, luego los cambios persisten en la función que llama

## Punteros y arrays bidimensionales

char dias[7][10]={"domingo","lunes","martes","miércoles", "jueves","viernes","sábado"} 

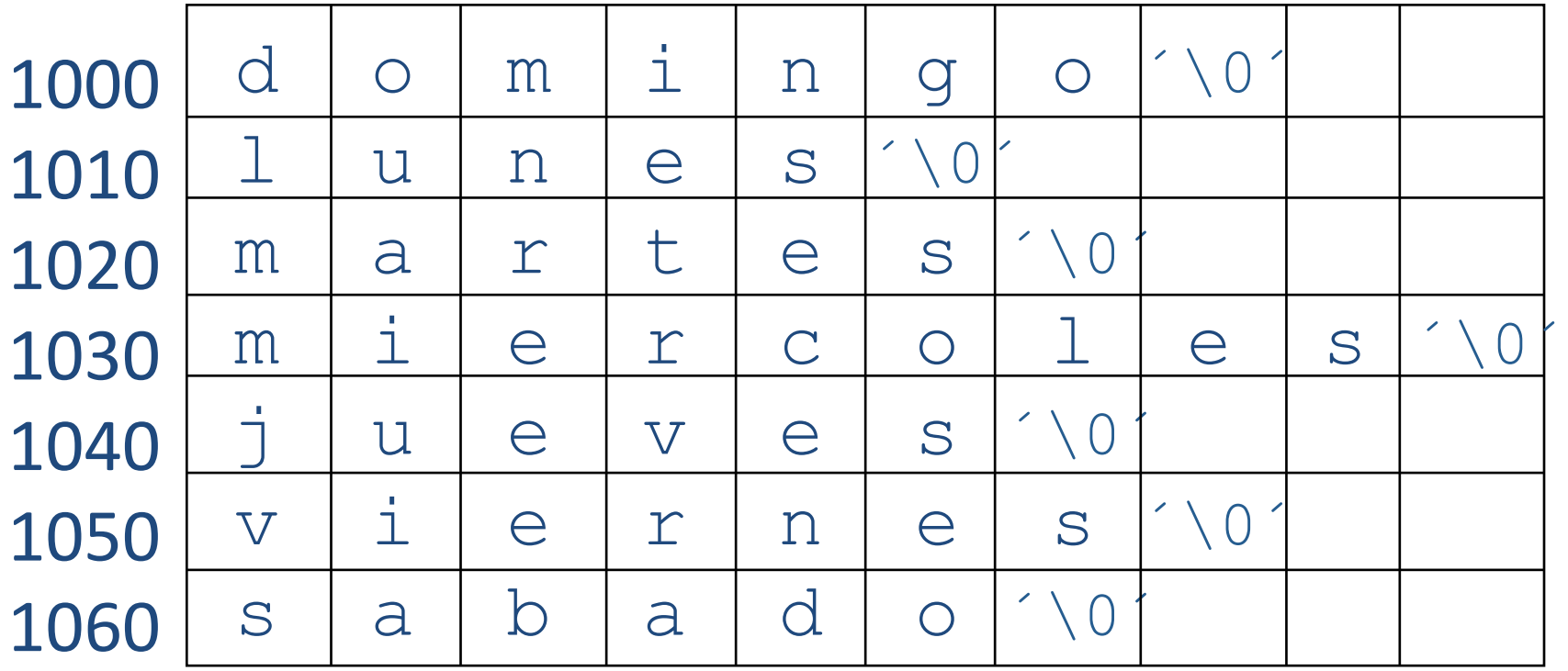

●**¿Qué es dias[0]?** 

## Punteros y arrays bidimensionales

- dias[0] es un puntero al primer carácter de la primera fila
- $\bullet$  cout  $<<$  dias[0]; domingo

dias[0] dias[1] dias[2] dias[3] dias[4] dias[5] dias[6] 

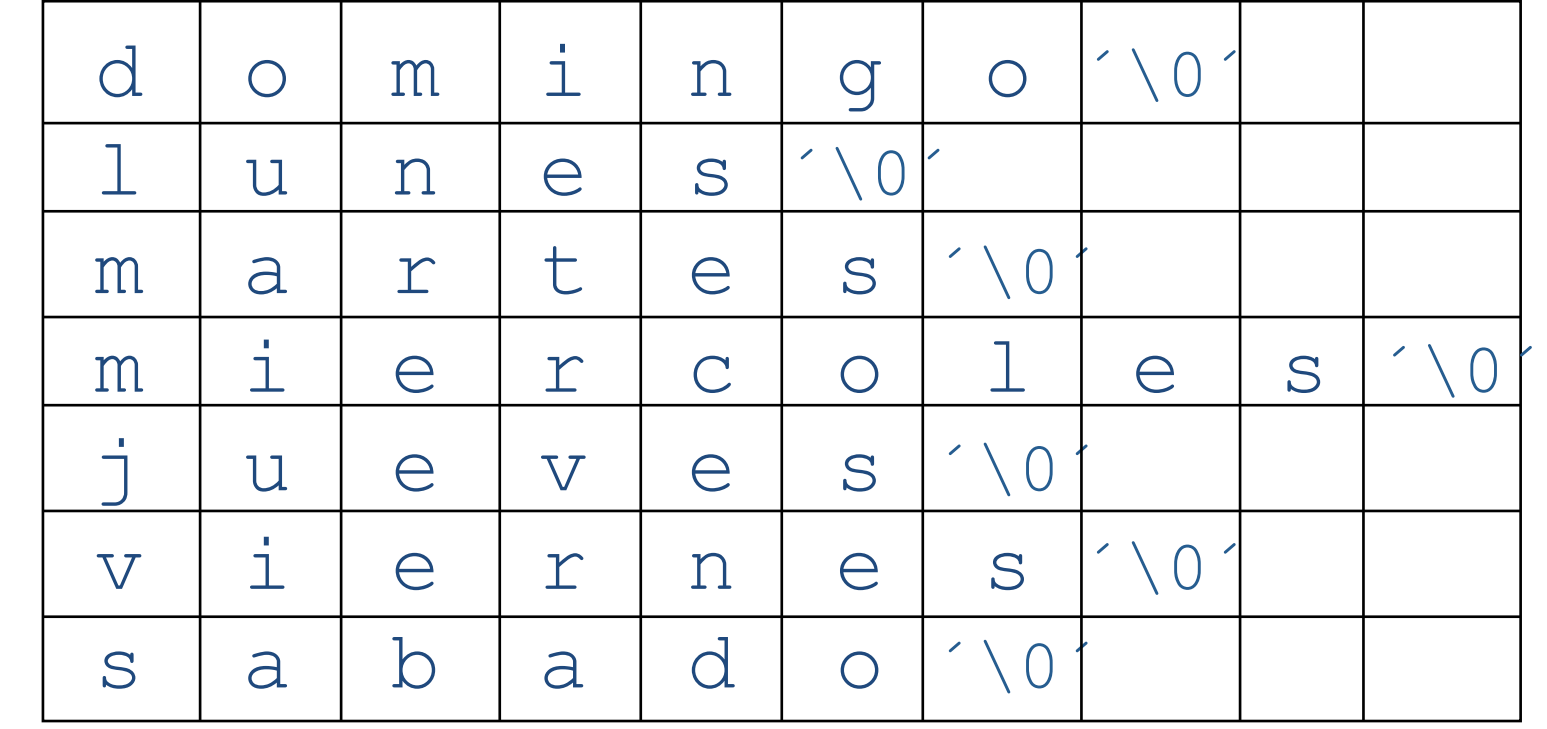

## Punteros y arrays bidimensionales

char dias[7][10]={"domingo","lunes","martes","miércoles", "jueves","viernes","sábado"};

char \*DIAS[7]={"domingo","lunes","martes","miércoles", "jueves","viernes","sábado"};

\*DIAS[7] es un array de siete punteros a cadenas de caracteres 

#### Arrays bidimensionales y funciones

```
#include <iostream>
using namespace std;
void asignavalor(int mat[][4], int k, int l);
int main(){
     int mat[3][4],i,j;
     asignavalor(mat,3,4);
    for(i=0;i<3;++i){
         for(j=0; j<4; ++j)cout<<mat[i][j];
          cout<<"\n";
     }
     return 0;
}
```

```
void asignavalor(int mat[][4],int k, int l){
     int i,j;
     for(i=0; i< k; ++i)for(j=0; j < j; ++j)mat[i][j]=j+i*l;
}
```
#### Arrays bidimensionales y funciones

```
#include <iostream>
using namespace std;
void asignavalor(int *mat, int k, int l);
int main(){
     int mat[3][4],i,j;
     asignavalor(&mat[0][0],3,4);
    for(i=0;i<3;++i){
         for(j=0; j<4; ++j)cout<<mat[i][j];
         cout<<"\n";
     }
     return 0;
}
```

```
void asignavalor(int *mat,int k, int l){
     int i,j;
     for(i=0; i < k; ++i)for(i=0; j < j; ++j)*(mat+i*l+j)=j+i*l;
}
```
#### Funciones que retornan punteros

● La declaración: **int \* funcion(float a)** ● Declara que la función tiene como parámetro un float y devuelve un puntero a un entero

## Funciones que retornan punteros

```
#include <iostream>
using namespace std;	
float *DevuelveDireccion(float vector[5]) ;
```

```
int main(){
     float v[5] ;
     cout << "La dirección del primer elemento de v es "<< &v[0] << endl;
     cout<< "La dirección del primer elemento de v es " DevuelveDireccion(v) << endl;
     return 0;		
     }	
float *DevuelveDireccion(float vector[5])
{
     float *pun;
     pun=	&vector[1]	
     return (pun);		
}
```
## Funciones que retornan punteros

```
#include <iostream>
using namespace std;	
float *DevuelveDireccion(float vector[5]) ;
```

```
int main(){
     float v[5];
     cout << "La dirección del primer elemento de v es "<< &v[0] << endl;
     cout<<	"La	dirección	del	segundo elemento	de	v es "	<<	DevuelveDireccion(v) << endl;
     return 0;		
     }	
float *DevuelveDireccion(float vector[5])
{
     float *pun;
     pun=	&vector[1]	
     return (pun);		
}
                                  <sup>on</sup> C:\QtSDK\QtCreator\bin\qtcreator_process_stub.exe
                                  La direcci≹n del primer elemento de v es 0022FF5C
                                 La direcci≹n del segundo elemento de v es 0022FF60<br>Press <RETURN> to close this window...
```
# INFORMÁTICA INDUSTRIAL

#### PROGRAMACIÓN BÁSICA C++ (III)

M. Abderrahim, A. Castro, J. C. Castillo Departamento de Ingeniería de Sistemas y Automática

#### uc3m | Universidad Carlos III de Madrid